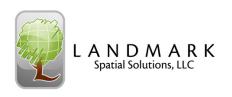

# Intro to GPS/Solo Forest Training Agenda

Trainers: Johnny Thompson, Darian Yawn, Paul Shepard

Length: 1 Day

Category 1 Credits: 7.5

8:00 - Introductions

# 8:15 - Intro to GPS & Mapping

Principles of GPS

Mapping Theory

Map Projections, Coordinate Systems, Datums, Zones

**GPS** Hardware

9:45 - Break

#### 10:00 - Intro to Solo Forest

Beginning a Solo Forest Project

**Solo Forest Settings** 

Solo Forest Menus and Toolbars

Logging a Static Feature

Logging a Dynamic Feature

**Editing Data** 

Viewing Acreage

Measuring Tools

#### 11:15 - Field Exercise

12:00 - Lunch

# 12:45 – Office Procedures

**Exporting Shapefiles** 

Syncing with the PC

Transferring Data the PC

Using GPS Data in fGIS and ArcGIS

## 2:00 - Advanced GPS Concepts

Offsetting Points, Lines, and Areas

Measuring Distances and Bearings

Editing the Feature File

Log At for Lines

#### 2:30 - Break

#### **2:45** - Basemaps:

Creating Geotiff Using TatukGIS Viewer

Loading Basemaps in Solo Forest

Freehand Redlining

Sticky Log

Generating a Grid

Navigating to Gridpoints

Working with Shapefiles

Logging with Laser

Moving a Point Feature

Creating Buffer Areas

Split Polygons

Merge Polygons

RealTime Inventory

### 4:45 - Final Questions

5:00 - Conclude